Adobe Photoshop 2021 (Version 22.4) Keygen For (LifeTime) [32|64bit]

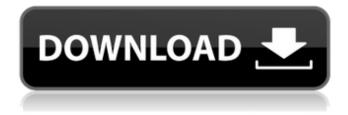

1/6

### Adobe Photoshop 2021 (Version 22.4) Crack + 2022

\* \*\*Adobe Photoshop Basic:\*\* This book is a great beginner's introduction to Photoshop. It teaches basic skills in Photoshop, such as how to crop and resize images, make basic adjustments, and remove unwanted features. You can find this book at `www.dummies.com/go/photoshopbiblebasic`. \* \*\*How to Use Photoshop CS6:\*\* This book covers all of the features of Photoshop CS6 and is helpful for anyone new to Photoshop or coming from a different version. You can find it at `www.dummies.com/go/photoshopbiblecs6`. The other image-editing programs are very similar to Photoshop and can handle most of the tasks that you perform in Photoshop. However, if you're looking for a free alternative to Adobe Photoshop, you can try PicMonkey. It's also free, and it offers a surprisingly vast array of features, which I cover in Chapter 7. ## Understanding the Structure of Layers When you edit a digital photo, you create and apply layers. Photoshop and most other similar programs use layers because they are the perfect digital compositing system. They are easy to use and manage, and you can create layers for almost any task: corrections, adjustments, and retouching, to name just a few. Layers are essentially the digital equivalent of binder clips or rulers that help you maintain the exact positions and dimensions of an image. They also enable you to create complex edits and make adjustments without having to crop or pan the photo. The layers in Photoshop and other image-editing programs are arranged in a logical hierarchy. This hierarchy is the order that layers are determined by. In general, the image is loaded, and the document is organized in this order: \* \*\*Background layer: \*\* The background of the document is set on the Background layer. If the image is an RGB or indexed color image, the Background is set to 255, 0, 0. For CMYK or grayscale images, the Background is set to black. \* \*\*Layer 1:\*\* Layer 1 is also known as the active layer . It's often used for non-destructive editing (see the sidebar "Working with the Layers Panel") to create and place new layers on top of the background layer. \* \*\*Layer 2:\*\* Layer 2 is known as the copy layer because you can duplicate a portion of a layer and move it into another location

#### Adobe Photoshop 2021 (Version 22.4)

PSE supports the following file formats: JPG, JPEG, GIF, PNG, TIFF. But you may want Photoshop as well. Why do I need Photoshop or Adobe Photoshop Elements? Digital manipulation is used in the creation of logos, flyers, product images, and even slideshows. Digital manipulation allows the image to be produced exactly how you want without having to worry about the imperfections in the film. Creating a virtual album. When creating virtual albums, you can apply your favorite photo filters, apply effects, crop, resize and rotate images. Click to enlarge Designing a graphic design Adobe Photoshop and Adobe Photoshop Elements are both great tools for designing posters, websites, and corporate brochures. Designing icons with Photoshop. Designing icons with Photoshop can be more complicated than designing a logo. With real transparency in mind, and an understanding of the graphic system, Photoshop provides a great way to create icons and abstract art images. Create a professional brochure with Photoshop. Create a website with Photoshop You can use Photoshop to create websites. You can even use Photoshop to design a website theme for free. Why Photoshop? Photoshop is easy to learn and start with. There are plenty of resources online for Photoshop beginners. Photoshop is a capable graphic editor. Photoshop has filters, layers, layer effects, color correction, font conversion, and more. Photoshop is powerful. It has easy to use interface and much more features. Photoshop also has more than 60 different filters and effects. This is way more than most graphic editors have. You can save to the internet and print without any worries. You can also resize and export to many image formats. Adobe Photoshop is not included in the free version of PSE so you can't use it to edit images. If you are designing logos and posters, Photoshop is the only right choice. 20 Sites That Use Photoshop Adobe Photoshop made a few of their big websites. The following sites use Adobe Photoshop as their standard graphics editing software. Just some of these websites. You can see the rest on the Adobe site. LinkedIn - design by Avocode FCC - File Crop

| Engine Facebook – design by Six Labels Paypal – graphics by Firstprince Letourneau – design by Ana<br>Gonçalves 388ed7b0c7 |  |
|----------------------------------------------------------------------------------------------------|--|
|                                                                                                    |  |
|                                                                                                    |  |
|                                                                                                    |  |
|                                                                                                    |  |
|                                                                                                    |  |
|                                                                                                    |  |
|                                                                                                    |  |
|                                                                                                    |  |
|                                                                                                    |  |
|                                                                                                    |  |
|                                                                                                    |  |
|                                                                                                    |  |
|                                                                                                    |  |

# Adobe Photoshop 2021 (Version 22.4) Crack Activation Key For Windows

[What are the main ethical aspects associated with the practice of physician-assisted death (IPAD) in Colombia?] The beginning of the legislation regarding the practice of physician-assisted death (IPAD) in Colombia has generated an intense interest in the Brazilian community, and the opening of the country to this process in all of Colombia will create a precedent that will affect all of Latin America. A summary of the essential elements of the universal moral principles can be consulted in the literature, although there is little current evidence or analysis of the existing arguments in each one of them. The analysis of the main ethical arguments underlying the proposal of the law did not yield the most rigorous ones, nor the least problematic ones, perhaps because of the need to distance from the more emotive and personal ones.Q: How do I free memory occupied by pointer variable in shell script? I have the following code to populate the data into pointer variable, data=(""root@192.168.0.4:2188# clusterName=7; password=4444") echo "data: \$data" But after I add a space, it looks like data: root@192.168.0.4:2188# clusterName=7; password=4444 data: root@192.168.0.4:2188#clusterName=7; password=4444 data: root@192.168.0.4:2188#clusterName=7; password=4444 l do not want this, so I added this, awk '{if(\$1~/^V/){print "rm "\$1}}' The mobile Web is probably the most exciting thing to

## What's New in the Adobe Photoshop 2021 (Version 22.4)?

Q: When should I apply an offset to a Date? What's the difference between adding an offset to a Date and subtracting an offset from the current date? Example: var offsetDate = new Date(2014, 6, 30); vs var currentDate = new Date(); var offsetDate = currentDate - new Date(2014, 6, 30); Both seem to be working fine, if I look at the date in the browser I get the same result. So when should I apply an offset to the Date? A: In general, you add an offset when you are seeking to search in the past. If you are already at the future, the time zone you're interested in will have already passed. Both of your examples are good. A: The docs for Date.set will provide you with a good overview: set Date.prototype.set The set method sets the time value for the Date object to the specified time value. Unlike getDate(), the set method is not specified by ECMAScript. If the time value is less than 0 or greater than the maximum number of milliseconds in one day, or if the time value is not an integer multiple of milliseconds, the set method inserts 0 and/or the number of milliseconds as specified to complete a full day. In your case, set is used in the same way. Calling set on a Date object with year, month and day set to 2014, 6 and 30 respectively should give you a date equivalent to 2015, 5, 30 (Gregorian) which is the 29th of June in the year 2015. Stewarts Creek (Roaring Brook tributary) Stewarts Creek is a tributary of Roaring Brook in Columbia County and Sullivan County, New York. The creek rises in the Catskill Mountains and flows south into the Village of Bog Brook in Bog Brook. The Stewarts Creek joins the Roaring Brook in the hamlet of Batavia, approximately downstream of Bog Brook. There is a Stewart Creek Wilderness Area in the Catskill Mountains, south of Rangeley Lake, which includes land owned by The Nature Conservancy. See also List of rivers of New York References Category:Rivers of New York (state) Category:Tributaries of the Delaware River Category: Rivers of Columbia County,

### System Requirements For Adobe Photoshop 2021 (Version 22.4):

MINIMUM: OS: Windows 7, Windows 8, Windows 10 Processor: Intel Core i5, Core i7, Core i3, Core i3, Core i7, AMD Phenom II X4 Memory: 3 GB RAM Graphics: Radeon HD 2000, HD 3000, HD 4000, HD 5000, GeForce 8400, GeForce GTX 1050, GeForce GTX 1070, GeForce GTX 1080, GeForce GTX 1080 Ti DirectX: Version 11 Network: Broadband Internet connection Storage: 2

#### Related links:

https://buyliveme.com/wp-content/uploads/2022/07/taledarl.pdf

https://cannabisrepository.com/wp-content/uploads/2022/07/waromai.pdf

https://triberhub.com/upload/files/2022/07/fbXSJKwpqbVwvRQqkNQx\_05\_962e92fd9684e82ce26dc0452e06fead\_file.pdf

https://www.danielecagnazzo.com/wp-

content/uploads/2022/07/Adobe Photoshop CC 2015 version 17.pdf

https://www.simonefiocco.com/index.php/2022/07/05/adobe-photoshop-express-key-generator-activation-code-with-keygen-free-april-2022/

https://hissme.com/upload/files/2022/07/yHjeQUKdNR9pq1auzWkE\_05\_fea65d6ecc434ffe09072ddd1859cd49\_file.pdf

https://couturepress.com/wp-content/uploads/2022/07/marmari.pdf

https://cdn.geeb.xyz/upload/files/2022/07/FcSxyJ8YlpZqQkaQOOYf\_05\_fea65d6ecc434ffe09072ddd18 59cd49 file.pdf

http://mauthamdep.com/?p=6386

http://rbics.net/?p=3105

https://luxvideo.tv/2022/07/05/photoshop-2020-key-generator-activator/

https://ayusva.in/adobe-photoshop-2022-version-23-1-keygen-generator-with-product-key/

https://kramart.com/photoshop-2021-version-22-4-1-jb-keygen-exe-lifetime-activation-code/

https://www.willingtonct.gov/sites/q/files/vyhlif1456/f/uploads/dog-license-form.pdf

https://trello.com/c/ccUtbu74/72-photoshop-cc-2019-version-20-patch-full-version-download

https://karydesigns.com/wp-content/uploads/2022/07/keilglo.pdf

https://www.photo-mounts.co.uk/advert/adobe-photoshop-2021-version-22-4-2-for-pc-april-2022/

https://arteshantalnails.com/2022/07/05/adobe-photoshop-keygen-generator-serial-key-

updated-2022/

http://www.gurujijunction.com/uncategorized/adobe-photoshop/

http://seti.sg/wp-content/uploads/2022/07/Photoshop\_2022\_Version\_2302.pdf

https://bikerhall.com/upload/files/2022/07/lbO7kmZKVJ7K3vKhujBq\_05\_fea65d6ecc434ffe09072ddd1 859cd49 file.pdf

https://www.reperiohumancapital.com/system/files/webform/Photoshop-2022-version-23 5.pdf

https://bikerhall.com/upload/files/2022/07/66ANM8OTSjgvLNDkSuj3\_05\_fea65d6ecc434ffe09072ddd1 859cd49\_file.pdf

http://genivarts.de/?p=28281

 $https://chatinzone.com/upload/files/2022/07/CsCB5JLX6ptTq3KwPaYR\_05\_962e92fd9684e82ce26dc0452e06fead_file.pdf$ 

https://mhealthtechsolutions.com/2022/07/04/photoshop-cs4-with-serial-key-download/

https://mxh.vvmteam.com/upload/files/2022/07/dgoFq6hOGnyAQuBL7nmN\_05\_fea65d6ecc434ffe09072ddd1859cd49 file.pdf

https://likesmeet.com/upload/files/2022/07/qAF6mwFdwuRNuQtPhgYp\_05\_cda2ce948c77d1a263ae2 2000d60f16d file.pdf

http://www.cromwellct.com/sites/g/files/vyhlif2976/f/uploads/20160930142853642.pdf

http://www.mooglett.com/adobe-photoshop-2021-version-22-3-1-jb-keygen-exe-with-license-keydownload/